#### **[LearnLoner](https://learnloner.com/)**

Roll No. ......................... Total Pages : 2

# **BCA/M-21 1890**

# **OFFICE AUTOMATION TOOLS**

## Paper–BCA–124

Time Allowed : 3 Hours] [Maximum Marks : 40]

**Note :** Attempt **five** questions in all, selecting **one** question from each Unit. Question No. **1** is compulsory.

#### **Compulsory Question**

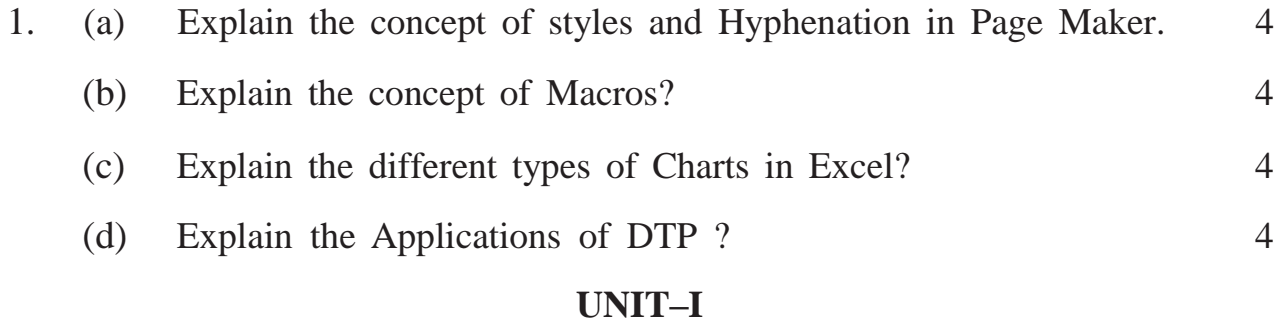

2. What is Page Maker? Explain the Menu and Toolbar used in Page Maker? 16

- 3. (a) What is DTP ? Explain the Hardware and Software Requirement for DTP?
	- (b) Explain the System Requirement of Page Maker? 16

#### **UNIT–II**

- 4. (a) How can you add Footer and Header in the master page? What are their Purpose?
	- (b) Explain Indents/Tabs in Page maker with example. 16
- 5. (a) Explain various text formatting features in Page maker.
	- (b) How to insert graphics object in Page maker? 16

#### **UNIT–III**

6. Explain any six features of MS-Word? How these features can implementedin word? Explain with example? 16

**1890/K/189 P. T. O.**

- 7. Explain following w.r.t MS-Word : 16
	- (a) Template. (b) Mail merge.
	- (c) Table. (d) Linking.

## **UNIT–IV**

- 8. What do you mean by Template? Write the steps to creates Presentation using. 16
- 9. What do you mean by Animation? Explain various steps to apply Custom Animation effects? 16

## **[LearnLoner](https://learnloner.com/)**